# Bayesian Functional Data Analysis for Computer Model Validation

#### Fei Liu

Institute of Statistics and Decision Sciences Duke University

NCAR workshop III

May 21, 2007

Joint work with J. O. Berger et al.

**KORKAPA CERKER OQO** 

# **Outline**

#### [Computer model validation](#page-2-0) **[Concepts](#page-3-0)** [Problems](#page-4-0)

#### [The methodology](#page-10-0)

[Basis representation](#page-11-0) [Bayesian Analysis](#page-21-0)

#### [The case study example](#page-30-0)

[The road load data](#page-31-0) [The analysis](#page-34-0) [Analysis with Gaussian bias](#page-38-0) [Analysis with Cauchy bias](#page-45-0)

#### **[Extensions](#page-48-0)**

[Multiple computer codes](#page-49-0) [Dynamic Linear models](#page-53-0)

**A DIA 4 DIA 4 DIA 4 DIA 4 DIA 4 DIA 4 DIA 4 DIA 4 DIA 4 DIA 4 DIA 4 DIA 4 DIA 4 DIA 4 DIA 4 DIA 4 DIA 4 DIA 4 DIA 4 DIA 4 DIA 4 DIA 4 DIA 4 DIA 4 DIA 4 DIA 4 DIA 4 DIA 4 DIA 4 DIA 4 DIA 4 DIA 4 DIA 4 DIA 4 DIA 4 DIA 4 DIA** 

[Summary and On-going work](#page-56-0)

# **Outline**

#### [Computer model validation](#page-2-0) **[Concepts](#page-3-0)** [Problems](#page-4-0)

[The methodology](#page-10-0) [Basis representation](#page-11-0) [Bayesian Analysis](#page-21-0)

[The case study example](#page-30-0) [The road load data](#page-31-0) [The analysis](#page-34-0) [Analysis with Gaussian bias](#page-38-0) [Analysis with Cauchy bias](#page-45-0)

**[Extensions](#page-48-0)** 

[Multiple computer codes](#page-49-0) [Dynamic Linear models](#page-53-0)

<span id="page-2-0"></span>[Summary and On-going work](#page-56-0)

# Computer model validation

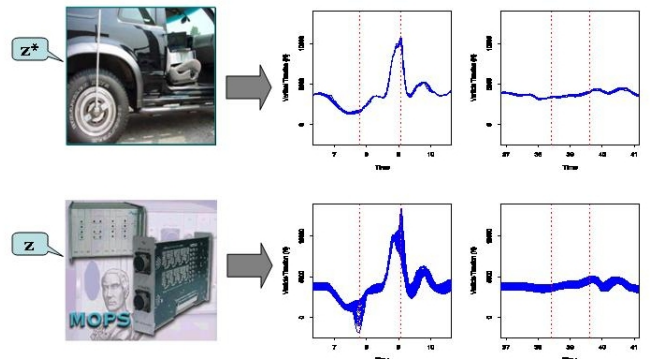

#### Question:

<span id="page-3-0"></span>Does the computer model adequately represent the reality?

イロトメ 御 トメ 差 トメ 差 トー 差

 $2990$ 

#### Challenge 1 - Expensive-to-run

Simulator  $y^M(z)$  is exercised only at

$$
y^M(\boldsymbol{z}_1),\ldots,y^M(\boldsymbol{z}_n).
$$

▶ *GaSP* (Sacks *et al.*, 1989) uses statistical models as fast surrogates,

- Prior:

$$
y^M(\cdot) \sim GP\left(\Psi^{'}(\cdot)\theta^L, \frac{1}{\lambda^M}c^M(\cdot, \cdot)\right).
$$

<span id="page-4-0"></span>- Emulator:

$$
y^M(\boldsymbol{z})\mid \text{Data} \sim \text{N}\left(\widehat{m}(\boldsymbol{z}), \widehat{V}(\boldsymbol{z})\right)\,.
$$

K ロ ▶ K @ ▶ K 할 > K 할 > 1 할 > 1 이익어

# Interpolator

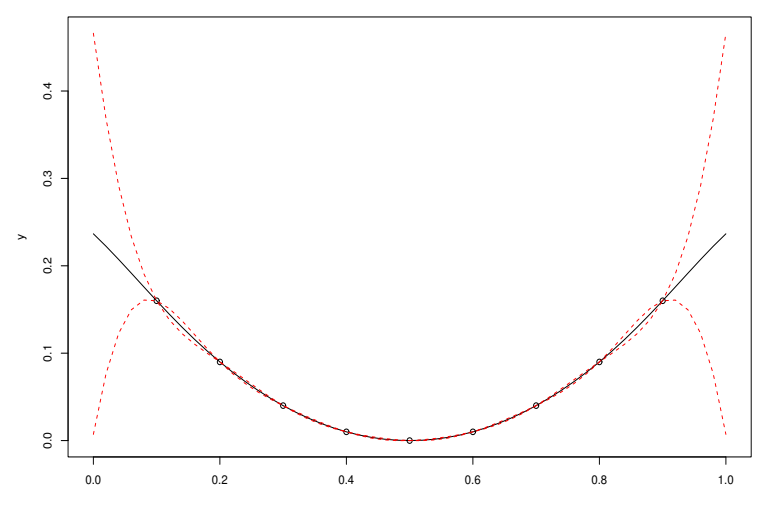

x

K ロ ト K 個 ト K 差 ト K 差 ト  $290$ 唐

# Challenge 2 - Multiple sources of uncertainty

- Exteenmedy and O'Hagan (2001) give a broad discussion.
- $\blacktriangleright$  Three major ones are:
	- Code uncertainty.
	- Calibration input *u* ∗ .
	- Bias *bu*<sup>∗</sup> .

▶ *SAVE* (Bayarri *et al.*, 2005) models scalar outputs as

$$
y_r^F(\mathbf{v})=y^M(\mathbf{u}^*,\mathbf{v})+b_{\mathbf{U}^*}(\mathbf{v})+e_r(\mathbf{v}).
$$

**KORKAPA CERKER OQO** 

- Confounding between *u* <sup>∗</sup> and *b*.
- Need informative priors.

## More challenges

 $\blacktriangleright$  Uncertain (field) inputs.

$$
\boldsymbol{z} = (\boldsymbol{v}, \boldsymbol{u}, \boldsymbol{\delta})\,.
$$

- *v*: configuration inputs.
- *u*: calibration inputs (true *u* ∗ ).
- $\delta$ : unknown field inputs (true  $\delta^*$ ).
- $\cdot$  Let  $(\textbf{\emph{v}}_i, \delta_{ij}^*)$  denote those for the  $j^{th}$  field run in the  $i^{th}$ configuration.
- $\blacktriangleright$  Functional outputs (over time).

*SAVE* (Bayarri *et al.*, 2005) treats time *t* as another input.

#### Bias structure

$$
y_r^F(\mathbf{v}_i,\delta_{ij}^*,\mathbf{u}^*;t) = y^M(\mathbf{v}_i,\delta_{ij}^*,\mathbf{u}^*;t) + b(\mathbf{v}_i,\delta_{ij}^*,\mathbf{u}^*;t) + e_{ijr}(t),
$$
  

$$
b(\mathbf{v}_i,\delta_{ij}^*,\mathbf{u}^*;t) = b_{\mathbf{U}^*}(\mathbf{v}_i,t) + \epsilon_{ij}^b(t).
$$

$$
y^M : \text{known},
$$
  
\n
$$
b(\cdot, \cdot) \sim GP(\mu_b, \tau^2 \mathbb{C}orr_v(\cdot, \cdot) \mathbb{C}orr_t(\cdot, \cdot)),
$$
  
\n
$$
\epsilon_{ij}^b(\cdot) \sim GP(0, \sigma_b^2 \mathbb{C}orr_t(\cdot, \cdot)),
$$
  
\n
$$
e_{ijr}(\cdot) \sim GP(0, \sigma^2 \mathbb{C}orr_t(\cdot, \cdot)).
$$

K ロ ▶ K @ ▶ K 할 ▶ K 할 ▶ | 할 | © 9 Q @

#### **Limitations**

 $\blacktriangleright$  Treating *t* as another input,

- is only applicable to low dimensional problem.
- need smoothness assumption.
- $\triangleright$  Need new methodology to deal with:
	- Complex computer models.
	- High dimensional irregular functional output.

**A DIA 4 DIA 4 DIA 4 DIA 4 DIA 4 DIA 4 DIA 4 DIA 4 DIA 4 DIA 4 DIA 4 DIA 4 DIA 4 DIA 4 DIA 4 DIA 4 DIA 4 DIA 4 DIA 4 DIA 4 DIA 4 DIA 4 DIA 4 DIA 4 DIA 4 DIA 4 DIA 4 DIA 4 DIA 4 DIA 4 DIA 4 DIA 4 DIA 4 DIA 4 DIA 4 DIA 4 DIA** 

- Uncertain (field) inputs.

# **Outline**

[Computer model validation](#page-2-0) **[Concepts](#page-3-0)** [Problems](#page-4-0)

#### [The methodology](#page-10-0) [Basis representation](#page-11-0) [Bayesian Analysis](#page-21-0)

[The case study example](#page-30-0) [The road load data](#page-31-0) [The analysis](#page-34-0) [Analysis with Gaussian bias](#page-38-0) [Analysis with Cauchy bias](#page-45-0)

**[Extensions](#page-48-0)** 

[Multiple computer codes](#page-49-0) [Dynamic Linear models](#page-53-0)

KOD KAP KED KED E VAQ

<span id="page-10-0"></span>[Summary and On-going work](#page-56-0)

<span id="page-11-0"></span>
$$
y_r^F(\mathbf{v}_i,\delta_{ij}^*,t)=y^M(\mathbf{v}_i,\delta_{ij}^*,\mathbf{u}^*,t)+y_{\mathbf{u}^*}^B(\mathbf{v}_i,\delta_{ij}^*;t)+e_{ijr}(t)
$$

KO K K # K X B X X B X X B X X X X B X A X X B

 $y^{\mathcal{F}}_r(\textbf{\textit{v}}_i,\delta^*_{ij};t)=y^{\mathcal{M}}(\textbf{\textit{v}}_i,\delta^*_{ij},\textbf{\textit{u}}^*;t)+y^{\mathcal{B}}_{\textbf{\textit{u}}^*}(\textbf{\textit{v}}_i,\delta^*_{ij};t)+\boldsymbol{e}_{ijr}(t)$ 

KOD KAP KED KED E VAQ

- $\blacktriangleright$  Inputs to the code.
	- $\blacktriangleright$   $\blacktriangleright$   $\blacktriangleright$   $\blacktriangleright$   $\blacktriangleright$   $\blacktriangleright$  configuration.
	- $\blacktriangleright$   $\delta^*_{ij}$ : unknown inputs.
	- ► *u<sup>\*</sup>*: calibration parameters.
- $\triangleright$  Simulator.
- $\triangleright$  Bias function.
- $\blacktriangleright$  Reality  $y^R$ .
- $\blacktriangleright$  Field runs.
- $\triangleright$  Measurement errors.

 $y^E_r(\bm{v}_i,\delta^*_{ij};t)=y^{\bm{M}}(\bm{v}_i,\delta^*_{ij},\bm{u}^*;t)+y^B_{\bm{U}^*}(\bm{v}_i,\delta^*_{ij};t)+\bm{e}_{ijr}(t)$ 

- $\blacktriangleright$  Inputs to the code.
	- $\blacktriangleright$   $\blacktriangleright$   $\blacktriangleright$   $\blacktriangleright$   $\blacktriangleright$   $\blacktriangleright$  configuration.
	- $\blacktriangleright$   $\delta^*_{ij}$ : unknown inputs.
	- ► *u<sup>\*</sup>*: calibration parameters.
- $\blacktriangleright$  Simulator.
- $\blacktriangleright$  Bias function.
- $\blacktriangleright$  Reality  $y^R$ .
- $\blacktriangleright$  Field runs.
- $\triangleright$  Measurement errors.

$$
y_r^F(\mathbf{v}_i,\delta_{ij}^*;t)=y^M(\mathbf{v}_i,\delta_{ij}^*,\mathbf{u}^*;t)+y_{\mathbf{u}^*}^B(\mathbf{v}_i,\delta_{ij}^*;t)+e_{ijr}(t)
$$

K ロ > K @ ▶ K 할 > K 할 > 1 할 | X 9 Q @

- $\blacktriangleright$  Inputs to the code.
	- $\blacktriangleright$   $\blacktriangleright$   $\blacktriangleright$   $\blacktriangleright$   $\blacktriangleright$   $\blacktriangleright$  configuration.
	- $\blacktriangleright$   $\delta^*_{ij}$ : unknown inputs.
	- ► *u<sup>\*</sup>*: calibration parameters.
- $\blacktriangleright$  Simulator.
- $\blacktriangleright$  Bias function.
- $\blacktriangleright$  Reality  $y^R$ .
- $\blacktriangleright$  Field runs.
- $\triangleright$  Measurement errors.

 $y^E_r(\bm{v}_i,\delta^*_{ij};t)=y^M(\bm{v}_i,\delta^*_{ij},\bm{u}^*;t)+y^B_{\bm{u}^*}(\bm{v}_i,\delta^*_{ij};t)+\bm{e}_{ijr}(t)$ 

- $\blacktriangleright$  Inputs to the code.
	- $\blacktriangleright$   $\blacktriangleright$   $\blacktriangleright$   $\blacktriangleright$   $\blacktriangleright$   $\blacktriangleright$  configuration.
	- $\blacktriangleright$   $\delta^*_{ij}$ : unknown inputs.
	- ► *u<sup>\*</sup>*: calibration parameters.
- $\blacktriangleright$  Simulator.
- $\blacktriangleright$  Bias function.
- $\blacktriangleright$  Reality  $y^R$ .
- $\blacktriangleright$  Field runs.
- $\triangleright$  Measurement errors.

$$
y_r^F(\mathbf{v}_i,\delta_{ij}^*,t)=y^M(\mathbf{v}_i,\delta_{ij}^*,\mathbf{u}^*,t)+y_{\mathbf{u}^*}^B(\mathbf{v}_i,\delta_{ij}^*;t)+e_{ijr}(t)
$$

K ロ > K @ > K 할 > K 할 > 1 할 | ⊙ Q @

- $\blacktriangleright$  Inputs to the code.
	- $\blacktriangleright$   $\blacktriangleright$   $\blacktriangleright$   $\blacktriangleright$   $\blacktriangleright$   $\blacktriangleright$  configuration.
	- $\blacktriangleright$   $\delta^*_{ij}$ : unknown inputs.
	- ► *u<sup>\*</sup>*: calibration parameters.
- $\blacktriangleright$  Simulator.
- $\blacktriangleright$  Bias function.
- $\blacktriangleright$  Reality  $y^R$ .
- $\blacktriangleright$  Field runs.
- $\triangleright$  Measurement errors.

$$
y_r^F(\mathbf{v}_i,\delta_{ij}^*;t)=y^M(\mathbf{v}_i,\delta_{ij}^*,\mathbf{u}^*;t)+y_{\mathbf{u}^*}^B(\mathbf{v}_i,\delta_{ij}^*;t)+e_{ijr}(t)
$$

K ロ ▶ K @ ▶ K 할 > K 할 > 1 할 > 1 이익어

- $\blacktriangleright$  Inputs to the code.
	- $\triangleright$   $\boldsymbol{v}_i$ : configuration.
	- $\blacktriangleright$   $\delta^*_{ij}$ : unknown inputs.
	- ► *u<sup>\*</sup>*: calibration parameters.
- $\blacktriangleright$  Simulator.
- $\blacktriangleright$  Bias function.
- $\blacktriangleright$  Reality  $y^R$ .
- $\blacktriangleright$  Field runs.
- $\blacktriangleright$  Measurement errors.

## Basis expansion

Represent the functions as:

$$
y^M(\mathbf{z}_j; t) = \sum_{k=1}^W w_k^M(\mathbf{z}_j) \psi_k(t), \qquad j = 1, ..., n^M;
$$
  

$$
y^B_{\mathbf{U}^*}(\mathbf{v}_i, \delta_{ij}^*; t) = \sum_{k=1}^W w_k^B(\mathbf{v}_i, \delta_{ij}^*) \psi_k(t), \qquad i = (1, ..., m),
$$
  

$$
j = (1, ..., n_j^f);
$$
  

$$
y_r^F(\mathbf{v}_i, \delta_{ij}^*; t) = \sum_{k=1}^W w_{kr}^F(\mathbf{v}_i, \delta_{ij}^*) \psi_k(t), \qquad r = 1, ..., r_{ij}.
$$

K ロ ▶ K @ ▶ K 할 ▶ K 할 ▶ | 할 | ⊙Q @

## **Thresholding**

#### Reduce computational expense,

$$
y^M(\mathbf{z}_j; t) \approx \sum_{k=1}^{W_0} w_k^M(\mathbf{z}_j) \psi_k(t), \qquad j = 1, ..., n^M;
$$
  

$$
y_{\mathbf{U}^*}^B(\mathbf{v}_i, \delta_{ij}^*; t) \approx \sum_{k=1}^{W_0} w_k^B(\mathbf{v}_i, \delta_{ij}^*) \psi_k(t), \qquad i = (1, ..., m),
$$
  

$$
j = (1, ..., n_j^f);
$$
  

$$
y_r^F(\mathbf{v}_i, \delta_{ij}^*; t) \approx \sum_{k=1}^{W_0} w_{kr}^F(\mathbf{v}_i, \delta_{ij}^*) \psi_k(t), \qquad r = 1, ..., r_{ij}.
$$

K ロ ▶ K @ ▶ K 할 ▶ K 할 ▶ | 할 | ⊙Q @

#### **Emulators**

For each  $k = 1, \ldots, W_0$ ,

$$
w_k^M(\cdot) \sim GP\left(\mu^{M_k}, \sigma^{2M_k} \mathbb{C}orr_k(\cdot, \cdot)\right) \,.
$$

 $\triangleright$  Corr<sub>k</sub> $(\cdot, \cdot)$ : power exponential family,

$$
\operatorname{Corr}_k(\boldsymbol{z}, \boldsymbol{z}') = \exp \left(-\sum_{d=1}^p \beta_d^{(M_k)} \mid \boldsymbol{z}_d - \boldsymbol{z}'_d \mid^{\alpha_d^{(M_k)}}\right).
$$

 $\blacktriangleright$  Modular approach:

$$
\left(w_k^M(\boldsymbol{z})\mid \text{Data}, \hat{\mu}^{M_k}, \hat{\sigma}^{2M_k}, \hat{\alpha}^{M_k}, \hat{\beta}^{M_k}\right) \sim N\left(\widehat{m}_k^M(\boldsymbol{z}), \widehat{V}_k^M(\boldsymbol{z})\right)\:.
$$

K ロ ▶ K @ ▶ K 할 > K 할 > 1 할 > 1 이익어

<span id="page-21-0"></span>For each  $k = 1, \ldots, W_0$ ,  $w_{kr}^F(\mathbf{v}_i, \delta_{ij}^*) = w_k^R(\mathbf{v}_i, \delta_{ij}^*) + \epsilon_{ijkr}, \qquad \epsilon_{ijkr} \sim \mathsf{N}\left(0, \sigma_k^{2F}\right),$  $w_k^R(\mathbf{v}_i, \delta_{ij}^*) = w_k^M(\mathbf{v}_i, \delta_{ij}^*, \mathbf{u}^*) + w_k^B(\mathbf{v}_i, \delta_{ij}^*)$ .  $w_k^B(\mathbf{v}_i, \delta_{ij}^*)$  =  $b_k(\mathbf{v}_i) + \epsilon_{ijk}^b$ 

**KORKA STRAIN STRAIN** 

For each  $k = 1, \ldots, W_0$ ,  $w_{kr}^F(\mathbf{v}_i, \delta_{ij}^*) = w_k^R(\mathbf{v}_i, \delta_{ij}^*) + \epsilon_{ijkr}, \qquad \epsilon_{ijkr} \sim \mathsf{N}\left(0, \sigma_k^{2F}\right),$  $w_k^R(\mathbf{v}_i, \delta_{ij}^*) = w_k^M(\mathbf{v}_i, \delta_{ij}^*, \mathbf{u}^*) + w_k^B(\mathbf{v}_i, \delta_{ij}^*)$ .  $w_k^B(\mathbf{v}_i, \delta_{ij}^*)$  =  $b_k(\mathbf{v}_i) + \epsilon_{ijk}^b$ 

**KORKA STRAIN STRAIN** 

 $\blacktriangleright$  Data:

- 
$$
\overline{w}_{ijk}^F = \frac{1}{r_{ij}} \sum_{r=1}^{r_{ij}} w_{kr}^F(\boldsymbol{v}_i, \delta_{ij}^*).
$$
  
\n-  $S_{ijk}^2 = \sum_{r=1}^{r_{ij}} (w_{kr}^F(\boldsymbol{v}_i, \delta_{ij}^*) - \overline{w}_{ijk}^F)^2.$   
\n-  $\widehat{m}_k(\cdot), \widehat{V}_k(\cdot).$ 

For each  $k = 1, \ldots, W_0$ ,  $w_{kr}^F(\mathbf{v}_i, \delta_{ij}^*) = w_k^R(\mathbf{v}_i, \delta_{ij}^*) + \epsilon_{ijkr}, \qquad \epsilon_{ijkr} \sim \mathsf{N}\left(0, \sigma_k^{2F}\right),$  $w_k^R(\mathbf{v}_i, \delta_{ij}^*) = w_k^M(\mathbf{v}_i, \delta_{ij}^*, \mathbf{u}^*) + w_k^B(\mathbf{v}_i, \delta_{ij}^*)$ .  $w_k^B(\mathbf{v}_i, \delta_{ij}^*)$  =  $b_k(\mathbf{v}_i) + \epsilon_{ijk}^b$ 

 $\blacktriangleright$  The bias.

$$
b_k(\mathbf{v}_i) \sim \mathrm{GP}\left(\mu_k^B, \sigma_k^{2B} \mathbb{C} \mathrm{orr}_k^B(\cdot, \cdot)\right), \qquad \epsilon_{ijk}^b \sim \mathrm{N}(0, \sigma_k^{2B^c}),
$$

with correlation,

$$
\operatorname{Corr}_{k}^{B}(\mathbf{v}, \mathbf{v}^{\prime}) = \exp \left(-\sum_{d=1}^{p_{v}} \beta_{d}^{(B_{k})} \mid \mathbf{v}_{d} - \mathbf{v}_{d}^{\prime} \mid^{\alpha_{d}^{(B_{k})}}\right).
$$

**KORKAPA CERKER OQO** 

For each 
$$
k = 1, ..., W_0
$$
,  
\n
$$
w_{kr}^F(\mathbf{v}_i, \delta_{ij}^*) = w_k^R(\mathbf{v}_i, \delta_{ij}^*) + \epsilon_{ijkr}, \qquad \epsilon_{ijkr} \sim N(0, \sigma_k^{2F}),
$$
\n
$$
w_k^R(\mathbf{v}_i, \delta_{ij}^*) = w_k^M(\mathbf{v}_i, \delta_{ij}^*, \mathbf{u}^*) + w_k^B(\mathbf{v}_i, \delta_{ij}^*).
$$
\n
$$
w_k^B(\mathbf{v}_i, \delta_{ij}^*) = b_k(\mathbf{v}_i) + \epsilon_{ijk}^B
$$

#### <sup>I</sup> Unknowns:

- ► Inputs:  $u^*$  and  $\delta^*_{ij}$ .
- ► Bias:  $\{b_k(\cdot)\}, w_k^B(\mathbf{v}_i, \delta_{ij}^*)$ .
- $\blacktriangleright$  Model:  $w_k^M(\boldsymbol{v}_i, \boldsymbol{\delta}_{ij}^*, \boldsymbol{u}^*)$ .
- ► Reality:  $\{w_k^R(\mathbf{v}_i, \boldsymbol{\delta}_{ij}^*)\}$
- **I** Hyper-parameters:  $\sigma_k^{2B}$ ,  $\sigma_k^{2B^c}$  $_{k}^{2B^{\epsilon}}$ ,  $\sigma_{k}^{2F}$ , $\mu_{k}^{B}$ .

For each  $k = 1, \ldots, W_0$ ,  $w_{kr}^F(\mathbf{v}_i, \delta_{ij}^*)$  =  $w_k^R(\mathbf{v}_i, \delta_{ij}^*)$  $\epsilon_{ijkr}$ ,  $\epsilon_{ijkr}$  ∼ N  $(0, \sigma_k^{2F})$ ,  $w_k^R(\mathbf{v}_i, \delta_{ij}^*) = w_k^M(\mathbf{v}_i, \delta_{ij}^*, \mathbf{u}^*) + w_k^B(\mathbf{v}_i, \delta_{ij}^*)$ .  $w_k^B(\mathbf{v}_i, \delta_{ij}^*)$  =  $b_k(\mathbf{v}_i) + \epsilon_{ijk}^b$ 

- $\blacktriangleright$  Unknowns:
	- ► Inputs: *u*<sup>\*</sup> and  $\delta^*_{ij}$ .
	- ► Bias:  $\{b_k(\cdot)\}, w_k^B(\mathbf{v}_i, \delta_{ij}^*)$ .
	- $\blacktriangleright$  Model:  $w_k^M(\boldsymbol{v}_i, \boldsymbol{\delta}_{ij}^*, \boldsymbol{u}^*)$ .
	- ► Reality:  $\{w_k^R(\mathbf{v}_i, \boldsymbol{\delta}_{ij}^*)\}$
	- **I** Hyper-parameters:  $\sigma_k^{2B}$ ,  $\sigma_k^{2B^c}$  $_{k}^{2B^{\epsilon}}$ ,  $\sigma_{k}^{2F}$ , $\mu_{k}^{B}$ .

For each  $k = 1, \ldots, W_0$ ,  $w_{kr}^F(\mathbf{v}_i, \delta_{ij}^*)$  =  $w_k^R(\mathbf{v}_i, \delta_{ij}^*)$  $\epsilon_{ijkr}$ ,  $\epsilon_{ijkr}$  ∼ N  $(0, \sigma_k^{2F})$ ,  $w_k^R(\mathbf{v}_i, \delta_{ij}^*) = w_k^M(\mathbf{v}_i, \delta_{ij}^*, \mathbf{u}^*) + w_k^B(\mathbf{v}_i, \delta_{ij}^*)$ .  $w_k^B(\mathbf{v}_i, \delta_{ij}^*)$  =  $b_k(\mathbf{v}_i) + \epsilon_{ijk}^b$ 

- ► Inputs: *u*<sup>\*</sup> and  $\delta^*_{ij}$ .
- ► Bias: { $b_k(·)$ },  $w_k^B(v_i, \delta_{ij}^*)$ .
- $\blacktriangleright$  Model:  $w_k^M(\boldsymbol{v}_i, \boldsymbol{\delta}_{ij}^*, \boldsymbol{u}^*)$ .
- ► Reality:  $\{w_k^R(\mathbf{v}_i, \boldsymbol{\delta}_{ij}^*)\}$
- **I** Hyper-parameters:  $\sigma_k^{2B}$ ,  $\sigma_k^{2B^c}$  $_{k}^{2B^{\epsilon}}$ ,  $\sigma_{k}^{2F}$ , $\mu_{k}^{B}$ .

For each  $k = 1, \ldots, W_0$ ,  $w_{kr}^F(\mathbf{v}_i, \delta_{ij}^*) = w_k^R(\mathbf{v}_i, \delta_{ij}^*) + \epsilon_{ijkr}, \qquad \epsilon_{ijkr} \sim \mathsf{N}\left(0, \sigma_k^{2F}\right),$  $w_k^R(\mathbf{v}_i, \delta_{ij}^*) = w_k^M(\mathbf{v}_i, \delta_{ij}^*, \mathbf{u}^*) + w_k^B(\mathbf{v}_i, \delta_{ij}^*)$ .  $w_k^B(\mathbf{v}_i, \delta_{ij}^*)$  =  $b_k(\mathbf{v}_i) + \epsilon_{ijk}^b$ 

- ► Inputs: *u*<sup>\*</sup> and  $\delta^*_{ij}$ .
- ► Bias: { $b_k(·)$ },  $w_k^B(v_i, \delta_{ij}^*)$ .
- ► Model:  $w_k^M$ ( $\boldsymbol{v}_i$ ,  $\boldsymbol{\delta}_{ij}^*$ ,  $\boldsymbol{u}^*$ ).
- ► Reality:  $\{w_k^R(\mathbf{v}_i, \boldsymbol{\delta}_{ij}^*)\}$
- **I** Hyper-parameters:  $\sigma_k^{2B}$ ,  $\sigma_k^{2B^c}$  $_{k}^{2B^{\epsilon}}$ ,  $\sigma_{k}^{2F}$ , $\mu_{k}^{B}$ .

For each  $k = 1, \ldots, W_0$ ,  $w_{kr}^F(\mathbf{v}_i, \delta_{ij}^*) = w_k^R(\mathbf{v}_i, \delta_{ij}^*) + \epsilon_{ijkr} , \qquad \epsilon_{ijkr} \sim \mathsf{N}\left(0, \sigma_k^{2F}\right) ,$  $w_k^R(\mathbf{v}_i, \delta_{ij}^*) = w_k^M(\mathbf{v}_i, \delta_{ij}^*, \mathbf{u}^*) + w_k^B(\mathbf{v}_i, \delta_{ij}^*)$ .  $w_k^B(\mathbf{v}_i, \delta_{ij}^*)$  =  $b_k(\mathbf{v}_i) + \epsilon_{ijk}^b$ 

- ► Inputs: *u*<sup>\*</sup> and  $\delta^*_{ij}$ .
- ► Bias: { $b_k(·)$ },  $w_k^B(v_i, \delta_{ij}^*)$ .
- ► Model:  $w_k^M$ ( $\boldsymbol{v}_i$ ,  $\boldsymbol{\delta}_{ij}^*$ ,  $\boldsymbol{u}^*$ ).
- ▶ Reality:  $\{w_k^R(\mathbf{v}_i, \delta_{ij}^*)\}$
- **I** Hyper-parameters:  $\sigma_k^{2B}$ ,  $\sigma_k^{2B^c}$  $_{k}^{2B^{\epsilon}}$ ,  $\sigma_{k}^{2F}$ , $\mu_{k}^{B}$ .

For each  $k = 1, \ldots, W_0$ .  $w_{kr}^F(\mathbf{v}_i, \delta_{ij}^*) = w_k^R(\mathbf{v}_i, \delta_{ij}^*) + \epsilon_{ijkr}, \qquad \epsilon_{ijkr} \sim \mathsf{N}\left(0, \sigma_k^{2F}\right),$  $w_k^R(\mathbf{v}_i, \delta_{ij}^*) = w_k^M(\mathbf{v}_i, \delta_{ij}^*, \mathbf{u}^*) + w_k^B(\mathbf{v}_i, \delta_{ij}^*)$ .  $w_k^B(\mathbf{v}_i, \delta_{ij}^*)$  =  $b_k(\mathbf{v}_i) + \epsilon_{ijk}^b$ 

- ► Inputs: *u*<sup>\*</sup> and  $\delta^*_{ij}$ .
- ► Bias: { $b_k(·)$ },  $w_k^B(v_i, \delta_{ij}^*)$ .
- ► Model:  $w_k^M$ ( $\boldsymbol{v}_i$ ,  $\boldsymbol{\delta}_{ij}^*$ ,  $\boldsymbol{u}^*$ ).
- ▶ Reality:  $\{w_k^R(\mathbf{v}_i, \delta_{ij}^*)\}$
- **Figure Hyper-parameters:**  $\sigma_k^{2B}$ ,  $\sigma_k^{2B^e}$  $_{k}^{2B^{\epsilon}}$ ,  $\sigma_{k}^{2F}$ , $\mu_{k}^{B}$ .

# **Outline**

[Computer model validation](#page-2-0) **[Concepts](#page-3-0)** [Problems](#page-4-0)

[The methodology](#page-10-0) [Basis representation](#page-11-0) [Bayesian Analysis](#page-21-0)

[The case study example](#page-30-0)

[The road load data](#page-31-0) [The analysis](#page-34-0) [Analysis with Gaussian bias](#page-38-0) [Analysis with Cauchy bias](#page-45-0)

**[Extensions](#page-48-0)** 

[Multiple computer codes](#page-49-0) [Dynamic Linear models](#page-53-0)

<span id="page-30-0"></span>[Summary and On-going work](#page-56-0)

## The road load data 1

- $\blacktriangleright$  Time history data at  $T = 90843$  time points.
- $\blacktriangleright$  Inputs include:
	- One configuration  $v = x_{nom}$ .
	- Seven characteristics  $\mathbf{x} = (x_1, x_2, \ldots, x_7), \mathbf{x} = \mathbf{x}_{nom} + \delta$ .

K ロ ▶ K @ ▶ K 할 > K 할 > 1 할 > 1 이익어

<span id="page-31-0"></span>- Two calibration parameters  $\mathbf{u} = (u_1, u_2)$ .

 $\triangleright$  64 design points in 9-d space for computer model runs.

$$
\{y^M(\boldsymbol{z},t), \boldsymbol{z} \in \mathsf{D}^M, t \in 1,\ldots,T\}\,,\qquad \boldsymbol{z} = (\boldsymbol{x},\boldsymbol{u})\,.
$$

 $\blacktriangleright$  7 field replicates.

$$
\{y_r^{\mathsf{F}}(\mathbf{x}^*,t), r\in(1,\ldots,7)\}\,,\qquad \mathbf{x}^*=\mathbf{x}_{nom}+\boldsymbol{\delta}^*\,.
$$

K ロ ▶ K @ ▶ K 할 > K 할 > 1 할 > 1 이익어

## The road load data 3

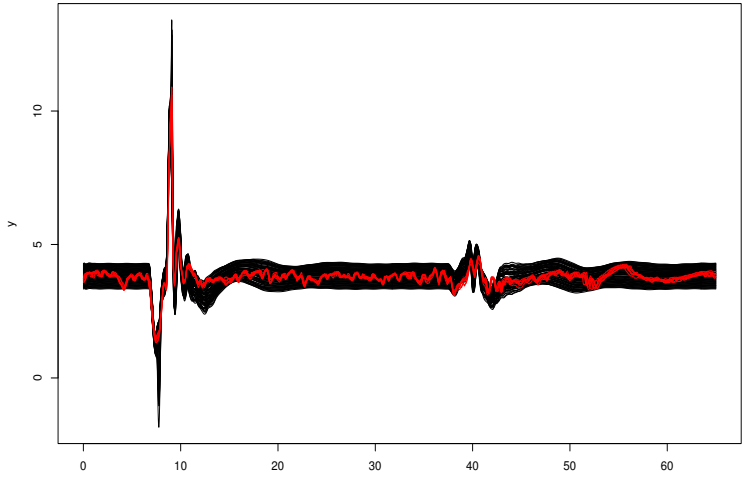

メロメメ 御き メ 君 メメ 君 メー 君  $299$ 

## Wavelet representation

 $\blacktriangleright$  Represent the time history data by wavelets:

$$
y^M(\mathbf{z}_j;t)=\sum_{k=1}^W w_k^M(\mathbf{z}_j)\psi_k(t), \qquad j=1,\ldots,64;
$$

$$
y_r^F(\mathbf{x}^*;t)=\sum_{k=1}^W w_{kr}^F(\mathbf{x}^*)\psi_k(t), \qquad r=1,\ldots,7.
$$

**K ロ ▶ K @ ▶ K 할 X K 할 X - 할 X - 9 Q Q ^** 

 $\triangleright$  Apply hard thresholding to reduce the computational expense.

<span id="page-34-0"></span>keep  $W_0 = 289$  nonzero coefficients.

#### **Emulators**

For each wavelet coefficient,

$$
w^K_k(\cdot) \sim GP\left(\mu_k, \frac{1}{\lambda^K_k} \mathbb{C}orr_k(\cdot, \cdot)\right).
$$

 $\blacktriangleright$  Corr<sub>k</sub> $(\cdot, \cdot)$ : power exponential family,

$$
\operatorname{Corr}_{k}(\boldsymbol{z}, \boldsymbol{z}') = \exp \left(-\sum_{d=1}^{p} \beta_{d}^{(k)} \mid \boldsymbol{z}_{d} - \boldsymbol{z}_{d}' \mid^{\alpha_{k}^{(k)}}\right).
$$

 $\blacktriangleright$  Response Surface:

$$
\left(w_k^M(\boldsymbol{z})\mid \text{Data}, \hat{\mu}_k, \hat{\lambda}_k^M, \hat{\boldsymbol{\alpha}}_k, \hat{\boldsymbol{\beta}}_k\right) \sim \mathsf{N}\left(\widehat{m}_k(\boldsymbol{z}), \widehat{V}_k(\boldsymbol{z})\right) .
$$

K ロ ▶ K @ ▶ K 할 > K 할 > 1 할 > 1 이익어

 $\blacktriangleright$  For each wavelet coefficient,

$$
w_i^P(\mathbf{x}^*) = w_i^M(\mathbf{x}^*, \mathbf{u}^*) + b_i(\mathbf{x}^*), \qquad i = 1, ..., W,
$$
  

$$
w_{ir}^F(\mathbf{x}^*) = w_i^P(\mathbf{x}^*) + \epsilon_{ir}, \qquad r = 1, ..., f.
$$

 $\blacktriangleright$  The bias,

$$
b_i(\mathbf{x}^*) \sim N\left(0, \tau_j^2\right)
$$
 or  $b_i(\mathbf{x}^*) \sim C\left(0, \tau_j^2\right)$ .  
j: wavelet resolution level.

 $\blacktriangleright$  The error,

$$
\epsilon_{ir} \sim \mathsf{N}\left(0, \sigma_i^2\right) \, .
$$

K ロ ▶ K @ ▶ K 할 > K 할 > 1 할 > 1 이익어

# Prior distributions

#### $\blacktriangleright$  The Input/Uncertainty Map,

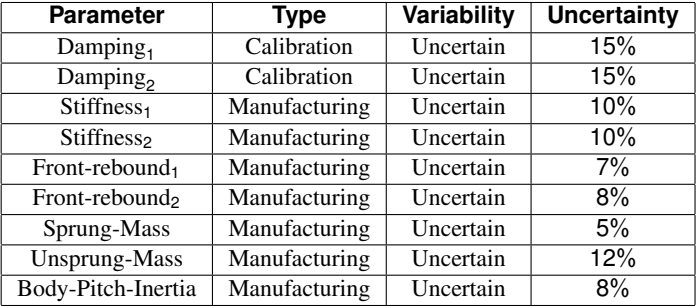

K ロ ▶ K @ ▶ K 할 ▶ K 할 ▶ | 할 | ⊙Q @

Calibration: uniform over specified range.

Manufacturing: truncated normals over the ranges.

$$
\triangleright \pi(\sigma_i^2) \propto 1/\sigma_i^2, \pi(\tau_j^2 \mid {\{\sigma_i^2\}}) \propto \frac{1}{\tau_j^2 + \frac{1}{7}\bar{\sigma}_j^2}.
$$

## Bias under Gaussian assumption (Full Bayes)

$$
b^h(t)=\sum_{i=1}^W b_i^h \psi_i(t), h=1,\ldots,N
$$

<span id="page-38-0"></span>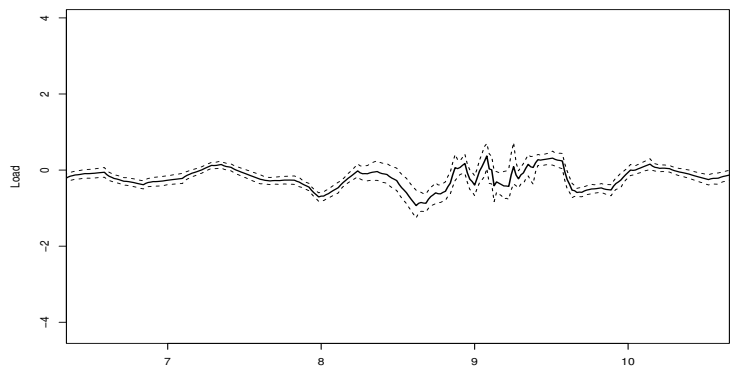

Time

**≮ロト ⊀ 伊 ト ⊀ ヨ ト** 

 $2Q$ 

# Reality under Gaussian assumption (Full Bayes)

$$
y^{Rh}(\boldsymbol{u}^{*h},\boldsymbol{x}^{*h},t)=\sum_{i=1}^{W}\left(w_i^{Mh}(\boldsymbol{u}^{*h},\boldsymbol{x}^{*h})+b_i^h\right)\psi_i(t), h=1,\ldots,N
$$

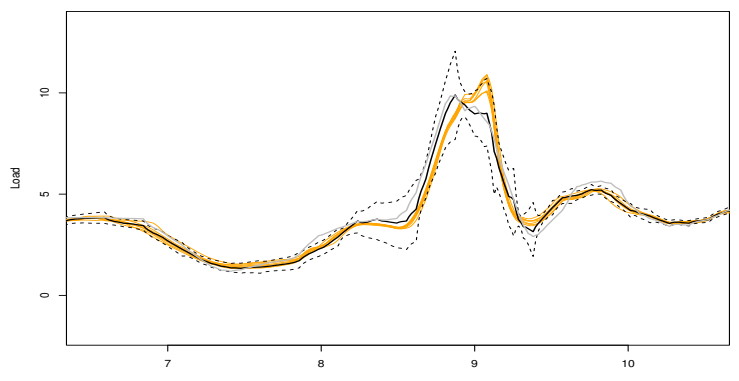

Time

#### Issue with the Gaussian bias

Confounding between  $\sigma^2$  and  $\tau^2$ . We consider:

$$
y_{ir} = \mu_i + b_i + \epsilon_{ir}, i = 1, ..., K; r = 1, ..., r_i
$$
  

$$
b_i \sim N(0, \tau^2) \qquad \epsilon_{ir} \sim N(0, \sigma_i^2) .
$$

 $\blacktriangleright$  The likelihood is

$$
\prod_{i=1}^K \frac{\sigma_i^{1-n}}{\sqrt{\tau^2 + \frac{1}{n}\sigma_i^2}} \exp\left(-\frac{(\bar{y}_i - \mu_i)^2}{2(\tau^2 + \frac{1}{n}\sigma_i^2)} - \frac{s_i^2}{2\sigma_i^2}\right)
$$

- $\blacktriangleright$  For large K, the bias will be shrunk towards 0.
- $\blacktriangleright$  *Modularization*: making inference about the  $\{\sigma_i^2\}$  only from the replicate observations.

**K ロ ▶ K @ ▶ K 할 X K 할 X - 할 X - 9 Q Q ^** 

#### Analysis with Gaussian bias

- **Conditional on**  $\sigma^2$ **, use Gibbs sampling for the rest** parameters.
- **Determine the posteriors for the**  $\sigma_i^2$  **simply by the replicate** observations.
- The posterior for  $\sigma^2$  is

$$
\pi_{post}(\sigma^2 \mid \boldsymbol{D}) \propto \left[ \prod_{i \in I} \frac{1}{(\sigma_i^2)^3} \exp \left\{-\frac{s_i^2}{2\sigma_i^2}\right\} \right] \times \int L(\overline{\boldsymbol{w}}^F, \boldsymbol{s}^2 \mid \delta^*, \boldsymbol{u}^*, \sigma^2, \tau^2) \, d\delta^* \, d\boldsymbol{u}^* \, d\tau^2.
$$

K ロ ▶ K @ ▶ K 할 > K 할 > 1 할 > 1 이익어

# Marginal priors and marginal posteriors

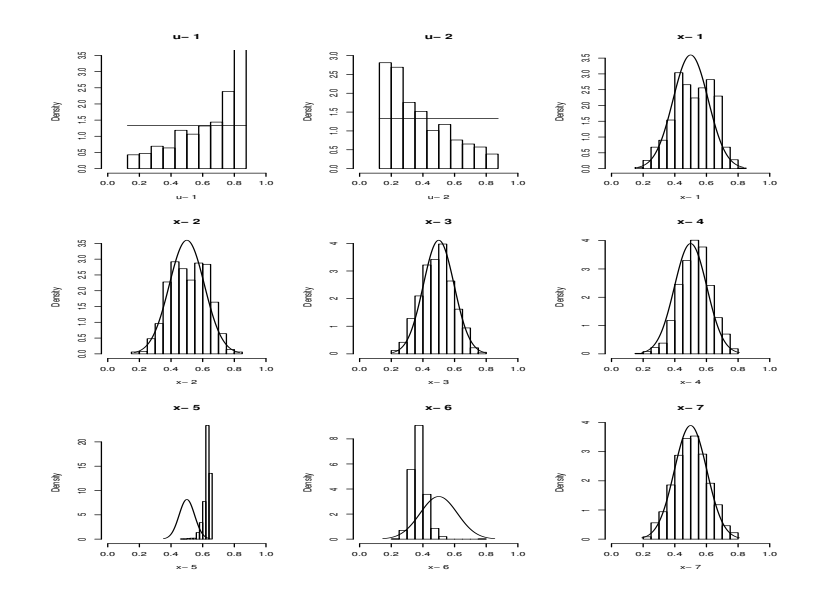

唾  $299$ (ロ) (伊) ÷  $\sim$ Ξ

# Bias function (under Gaussian bias)

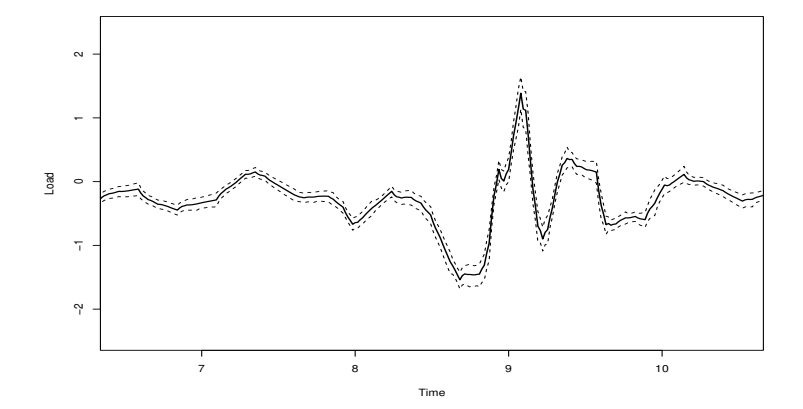

←ロトメ部 トメミトメ  $2Q$ ∍

# Reality (under Gaussian bias)

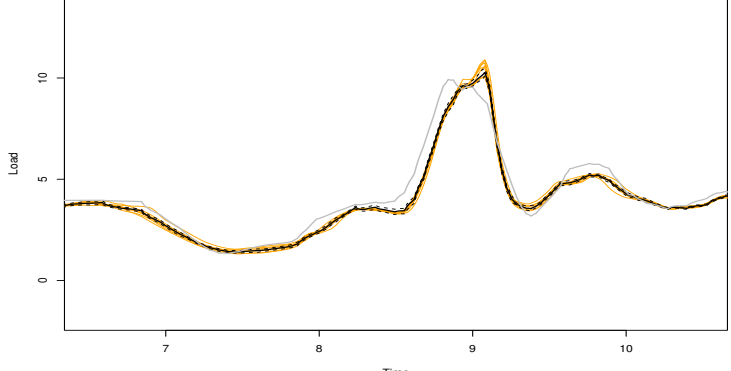

Time

イロトメ 御 トメ 差 トメ 差 ト

 $299$ 

э

### Analysis with Cauchy bias

Model the bias by robust distribution

$$
\pi(\mathbf{W}_i^b | \tau_{j(i)}^2) \sim \text{Cauchy}\left(0, \tau_{j(i)}^2\right) \, .
$$

 $\blacktriangleright$  Normal mixture

$$
\pi(\mathbf{w}_i^b | \tau_{j(i)}^2, \lambda_i) \sim \mathcal{N}\left(0, \tau_{j(i)}^2/\lambda_i\right),
$$

$$
\lambda_i \sim \text{Gamma}\left(\frac{1}{2}, 2\right).
$$

K ロ ▶ K @ ▶ K 할 > K 할 > 1 할 > 1 이익어

<span id="page-45-0"></span> $\blacktriangleright$  Use the regular MCMC.

## Bias function (under Cauchy bias)

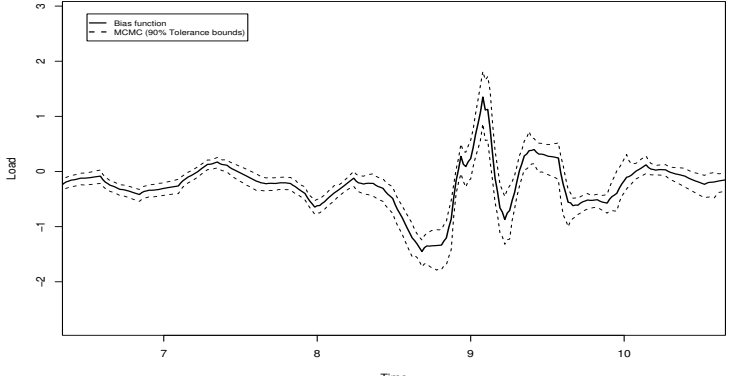

Time

イロトメ部 トメミトメモ

G.

 $299$ 

# Reality (under Cauchy bias)

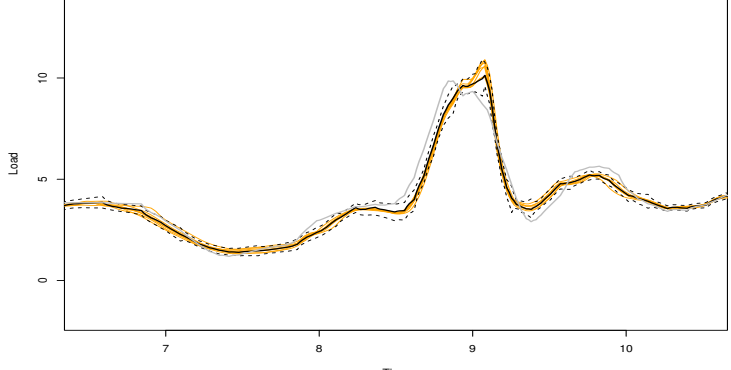

Time

**K ロ ト K 御 ト K 澄 ト** 

Þ

Ξ

 $299$ 

# **Outline**

[Computer model validation](#page-2-0) **[Concepts](#page-3-0)** [Problems](#page-4-0)

[The methodology](#page-10-0) [Basis representation](#page-11-0) [Bayesian Analysis](#page-21-0)

[The case study example](#page-30-0) [The road load data](#page-31-0) [The analysis](#page-34-0) [Analysis with Gaussian bias](#page-38-0) [Analysis with Cauchy bias](#page-45-0)

#### **[Extensions](#page-48-0)**

[Multiple computer codes](#page-49-0) [Dynamic Linear models](#page-53-0)

<span id="page-48-0"></span>[Summary and On-going work](#page-56-0)

#### Multiple computer codes

► Structural input  $\mathbf{x} \in \mathbf{X}^M$ .

 $\blacktriangleright$  Build an emulator across all codes,

<span id="page-49-0"></span>
$$
a_{k}^{M}(\mathbf{x}, \delta, \mathbf{u}) \sim \text{GP}\left(\mu_{k}, \sigma_{k}^{2M} \text{Corr}_{k}^{M_{1}}(\cdot, \cdot) \text{Corr}_{k}^{M_{2}}(\cdot, \cdot)\right),
$$
  
\n
$$
\text{Corr}_{k}^{M_{1}}(\cdot, \cdot): \mathbb{X} \times \mathbb{X} \rightarrow \mathbb{R},
$$
  
\n
$$
\text{Corr}_{k}^{M_{2}}(\cdot, \cdot): \mathbb{D}^{M} \times \mathbb{D}^{M} \rightarrow \mathbb{R}.
$$

K ロ ▶ K @ ▶ K 할 > K 할 > 1 할 > 1 이익어

## Eigen-basis representation

► Represent the functional data by  $\xi_k(t) = \sum_{i \in I} b_{ki} \Psi_i(t)$ (Ramsay, 1997),

$$
\sum_{i\in I} w_i^M(\mathbf{v}, \delta, \mathbf{u}) \Psi_i(t) \approx \sum_{k=1}^p a_k^M(\mathbf{v}, \delta, \mathbf{u}) \xi_k(t)
$$

$$
\sum_{i\in I} w_{ir}^F(\mathbf{v}, \delta) \Psi_i(t) \approx \sum_{k=1}^p a_{kr}^F(\mathbf{v}, \delta) \xi_k(t).
$$

 $\blacktriangleright$  To obtain  $\xi_k(t)$ , we have

$$
N^{-1} \boldsymbol{W}^t \boldsymbol{W} \boldsymbol{b}_k = \rho_k \boldsymbol{b}_k.
$$

K ロ ▶ K @ ▶ K 할 > K 할 > 1 할 > 1 이익어

Emulators for  $\{a_k^M(\mathbf{v},\delta,\mathbf{u})\}$ .

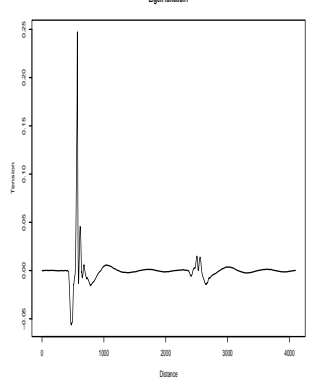

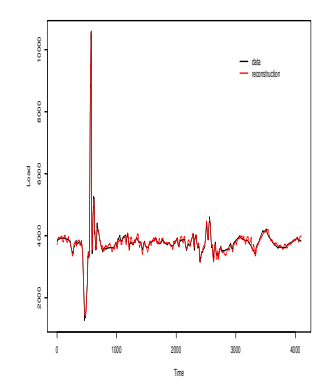

K ロ → K 御 → K 君 → K 君 → 「君 → の Q Q →

**Eigen function1**

# **Result**

#### Interpolate the bias/reality into new settings.

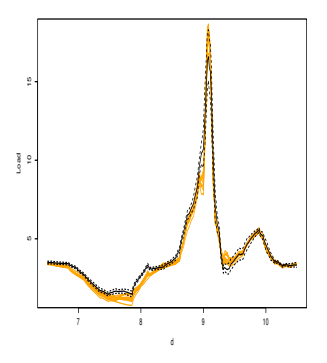

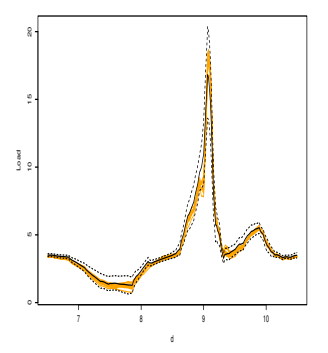

イロト (個) (ミ) (ミ) (ミ) ミーの女(や)

## Dynamic Linear models

<span id="page-53-0"></span>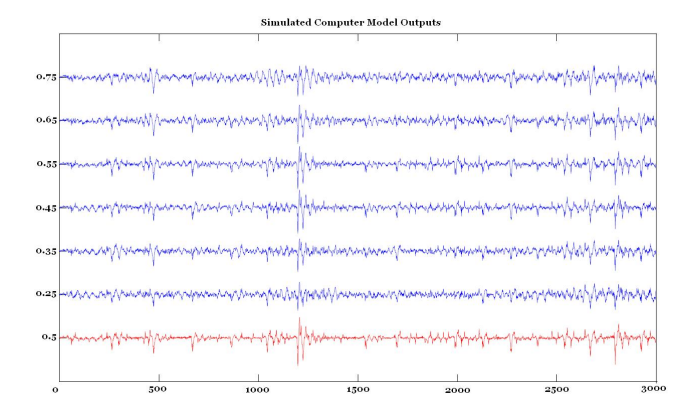

**K ロ ▶ K 御 ▶ K ヨ ▶ K ヨ**  $\Omega$  **INODE MODEL THE COMPUTER MODEL THAN THE VERTITY MODEL THAN MODEL THAN MODEL THAN MODEL THAN MODEL THAN MODEL THAN MODEL THAN MODEL THAN MODEL THAN MODEL THAN MODEL THAN MODEL THAN MODEL THAN MODEL THAN MODEL THAN MODEL TH** (West and Harrison, 1997),

$$
y^M(z, t) = \sum_{j=1}^p \phi_{t,j} y^M(z, t-j) + \underbrace{\epsilon_t^M(z)}_{\Downarrow},
$$
  
GP(0,  $\sigma_t^2 \text{Corr}(\cdot, \cdot)$ ).

K ロ ▶ K @ ▶ K 할 > K 할 > 1 할 > 1 이익어

- $\blacktriangleright$  Interpolator with forecasting capability.
- $\triangleright$  Computation is done by Forward filtering backward sampling algorithm.

$$
\blacktriangleright
$$
 Predict at untried input  $z = 0.5$ .

# **Result**

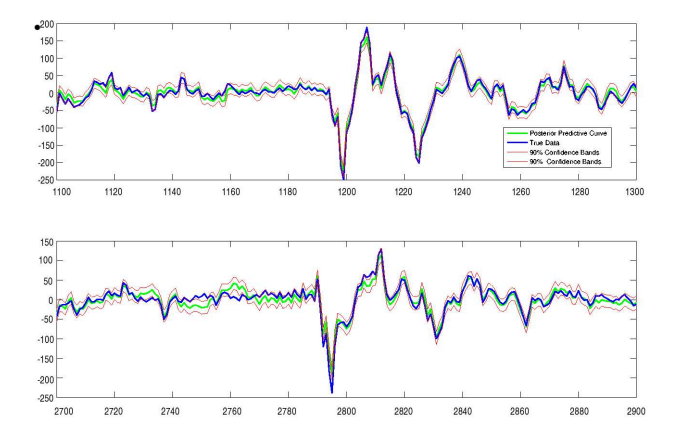

イロトメ 御 トメ 老 トメ 老 ト 唾  $299$ 

# **Outline**

[Computer model validation](#page-2-0) **[Concepts](#page-3-0)** [Problems](#page-4-0)

[The methodology](#page-10-0) [Basis representation](#page-11-0) [Bayesian Analysis](#page-21-0)

[The case study example](#page-30-0) [The road load data](#page-31-0) [The analysis](#page-34-0) [Analysis with Gaussian bias](#page-38-0) [Analysis with Cauchy bias](#page-45-0)

**[Extensions](#page-48-0)** 

[Multiple computer codes](#page-49-0) [Dynamic Linear models](#page-53-0)

#### <span id="page-56-0"></span>[Summary and On-going work](#page-56-0)

# **Summary**

- $\triangleright$  We developed various Bayesian functional data analysis approaches to computer model validation.
- $\blacktriangleright$  The approaches automatically take into account model discrepancy and model calibration.
- $\triangleright$  Unknown (field) inputs can be incorporated.
- $\triangleright$  Bias functions are modeled using hierarchical structures when needed.

**KORK EXTER E VAN** 

# On-going work : Spatio-Temporal Outputs

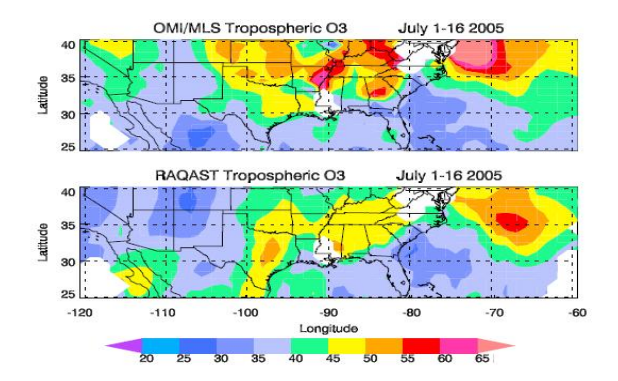

Figure: Regional Air Quality forecAST (RAQAST) Over the U.S. (S. Guillas et al., 2006

YO F YER YER YER YOU

 $\blacktriangleright$  The model,

$$
y^{\mathcal{F}}(s,\delta^*;t)=y^{\mathcal{M}}(s,\delta^*,\boldsymbol{u}^*;t)+b(s,\delta^*;t)+\epsilon_t^{\mathcal{F}}.
$$

- *s*: location (configuration).
- *u*: calibration parameters.
- δ: meteorology.
- *t*: time.
- $\blacktriangleright$  Spatial interpolation,

$$
y^M(s,\delta,\boldsymbol{u};t)=\sum_{k\in\mathbb{K}}a_k(s,\delta,\boldsymbol{u})\psi_k(t).
$$

 $\blacktriangleright$  Forecasting,

$$
b(s,\delta;t)=\sum_{j=1}^{\rho}\phi_{t,j}b(s,\delta;t-j)+\epsilon_t^b(s,\delta)\,.
$$

K ロ ▶ K @ ▶ K 할 > K 할 > 1 할 > 1 이익어

On-going work: Time-dependent parameters

 $\blacktriangleright$  Time-dependent parameters (Reichert, 2006)

$$
y_t^F = \underbrace{y_t^M(\mathbf{z}^F + \phi_t^z)}_{\Downarrow} + \phi_t^F + \epsilon_t^F, \phi_t^z \sim \text{Stochastic process},
$$

$$
y_t^M(\mathbf{z}^F + \phi_t^z) \approx y_t^M(\mathbf{z}^F) + \nabla y_t^M(\mathbf{z}^F) \phi_t^z.
$$

K ロ ▶ K @ ▶ K 할 > K 할 > 1 할 > 1 이익어

▶ Build emulators for  $y_t^M(z^F)$  and  $\nabla y_t^M(z^F)$ .

# Thank you!

K ロ ▶ K @ ▶ K 할 ▶ K 할 ▶ | 할 | © 9 Q @